MARIA DOLORES RINCON MILLAN, Secretaria de la ETS de Ingeniería de Edificación de la Universidad de Sevilla,

CERTIFICA: Que estos programas, que constan de 14 páginas, corresponden a los impartidos en la Titulación de Grado en Edificación (Plan 244), Plan de estudios publicado en el BOE Nº 147 de fecha 21/06/2017, los cursos 2019/20 a 2020/21.

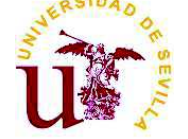

# PROGRAMA DE LA ASIGNATURA

#### **Tecnología BIM en Edificación**

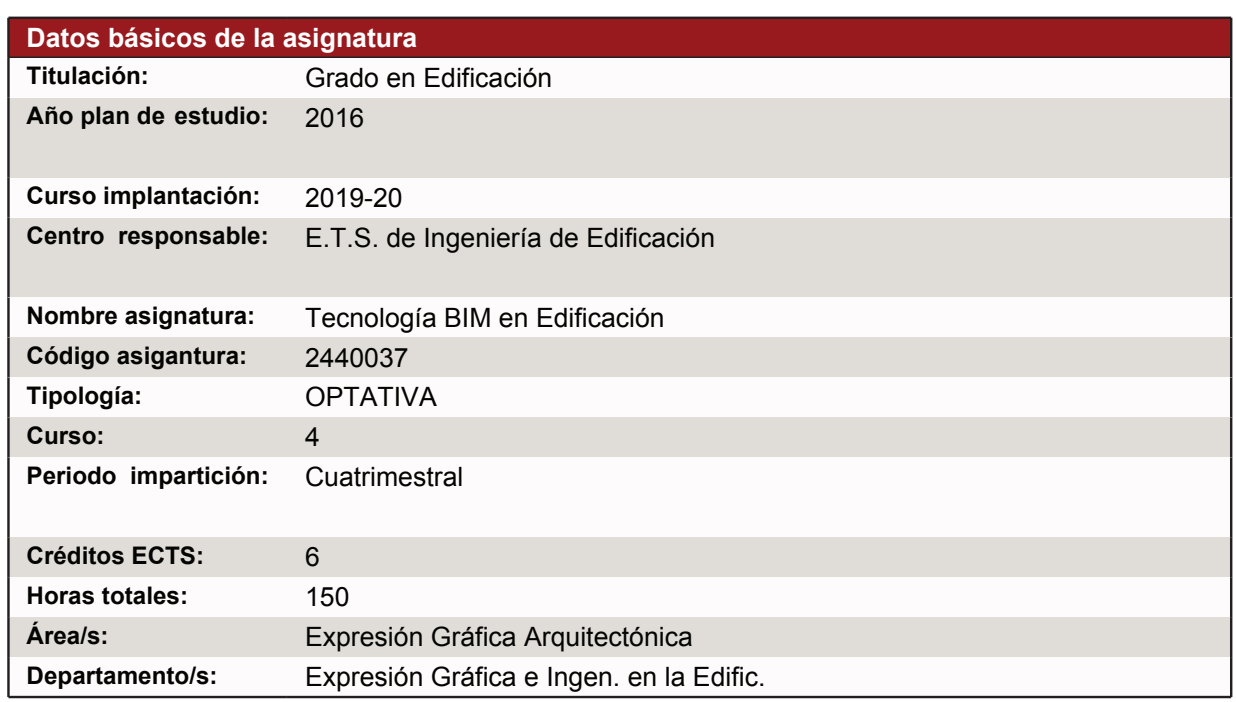

#### **Objetivos y competencias**

OBJETIVOS:

#### OBJETIVOS DOCENTES ESPECÍFICOS

De un modo genérico, los objetivos de esta asignatura entroncan con los definidos en la MVT del GCTE, proporcionando una formación adecuada de perfil europeo y carácter generalista sobre las bases teórico-técnicas y las tecnologías propias del sector de la edificación. De un modo específico introduce al alumno en el conocimiento y gestión de nuevas tecnologías y metodologías, propiciando la participación en los procesos de mejora de la calidad de la edificación.

Pretendemos formar al alumno en los principios y fundamentos de la tecnología BIM (Building Information Modeling) que desarrolla la integración de procesos que intervienen en la vida de un edificio: desde el diseño hasta la demolición, pasando por la construcción, mantenimiento y explotación del mismo; Se pretende abordar el estudio de esta tecnología como una filosofía de trabajo integral, multidisciplinar, coordinado y coherente. Constituye una innovadora metodología basada en la construcción virtual en tres dimensiones del objeto arquitectónico en estudio, la

Curso de entrada en vigor 2019-20 **Página 1 de 14** 

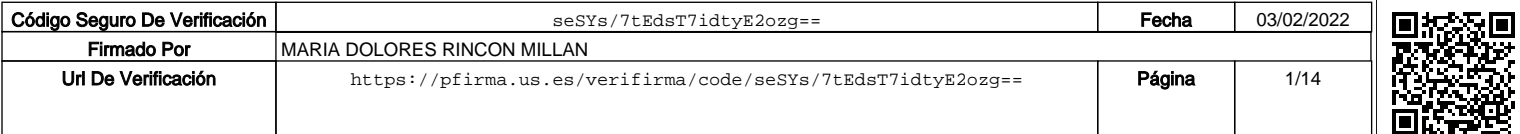

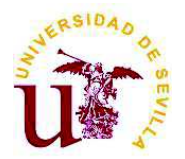

asignación de atributos y propiedades a los distintos elementos que conforman el modelo, procedentes de diversas bases de datos y disciplinas (estructuras, instalaciones, materiales, etc.). Utilizando la base de datos del modelo virtual como punto de partida, elaborada con programas informáticos denominados plataformas BIM, se interrelacionará con otros programas específicos del proceso edificatorio según la fase y nivel de desarrollo necesario en cada momento: estructuras, instalaciones, calificaciones energéticas, mediciones y presupuesto, etc.; Todo ello siguiendo los criterios que establecen las normas, estándares y protocolos específicos desarrollados en ésta materia, tanto en España como en Europa, y cuyo conocimiento y competencia están dando lugar a nuevos perfiles profesionales en nuestro campo.

COMPETENCIAS:

Competencias específicas:

COMPETENCIAS ESPECÍFICAS

E 104 Conocimiento de los requisitos técnicos de los programas CAD-BIM de última generación y aplicación a la generación de los proyectos de edificación.

E 105 Modelar y parametrizar elementos constructivos con programas CAD-BIM.

E 106 Elaboración de la documentación gráfica e informes de datos de proyectos de edificación a partir de modelos BIM. Intercambio de datos en distintos formatos digitales.

E 107 Generación de imágenes fotorrealísticas, visualización interactiva, animación y multimedia.

Competencias genéricas:

COMPETENCIAS GENÉRICAS

G 01 Capacidad de organización y planificación

Curso de entrada en vigor 2019-20 **Página 2 de 14** 

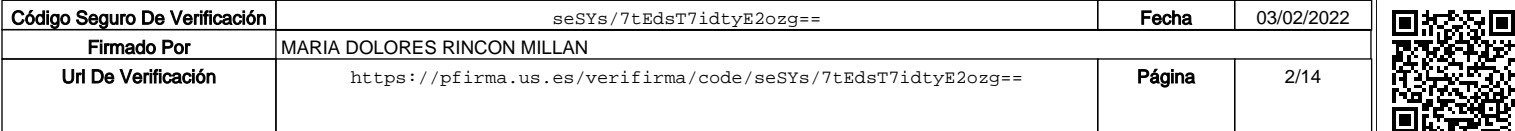

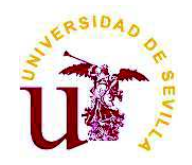

G 05 Capacidad para el análisis, síntesis y para el aprendizaje autónomo.

**Contenidos o bloques temáticos** 

TEMA I: FUNDAMENTOS DE LA INFOGRAFÍA APLICADA A LA ING. DE EDIFICACIÓN

LECCIÓN 1: CONCEPTOS GENERALES.

- \* La maqueta como modelo de una realidad futura.
- \* El proyecto infográfico. El modelado infográfico.
- \* Los programas de CAD específicos para arquitectura e Ingeniería.
- \* El BIM: Modelo de información del edificio.
- \* Recursos infográficos de diseño y presentación.
- \* Presente y futuro de la arquitectura infográfica.

LECCIÓN 2: INTRODUCCIÓN AL PROGRAMA GRÁFICO CAD-BIM.

- \* Entorno de trabajo.
- \* Creación de un proyecto nuevo.
- \* Estructura del proyecto: Archivos y conjuntos.
- \* Estructuras de Edificación.
- \* Administración y archivo de datos. Estructura de Layers.
- \* Introducción de puntos, líneas, rellenos, rayados y tramas. Superficies de pixels.

Curso de entrada en vigor 2019-20 **Página 3 de 14** 

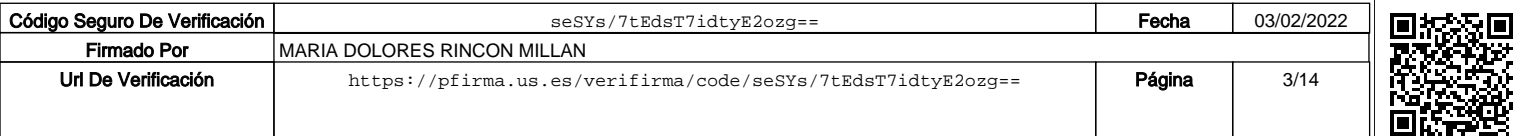

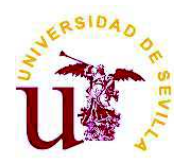

\* Configuración y personalización.

TEMA II: MAQUETACIÓN VIRTUAL

LECCIÓN 3: GENERACIÓN DE ELEMENTOS CONSTRUCTIVOS

- \* Creación de la planta baja del edificio.
- \* Definición de muros y cerramientos compuestos, vigas o pilares.
- \* Generación de vanos: puertas y ventanas.
- \* Obtención de forjados y huecos en los mismos.
- \* Generación de otros tipos de muros.
- \* Diseño de escaleras y barandillas.
- \* Creación de las plantas superiores del edificio.

LECCIÓN 4: DISPOSICIÓN DE MACROS Y SÍMBOLOS. BIBLIOTECA BÁSICA DE OBJETOS PARAMÉTRICOS

\* Modelador de macros.

\* Creación y modificación de macros de puertas y ventanas (Allplan). La biblioteca paramétrica de Puertas y Ventanas.

\* Macros de alfeizares.

\* Creación e Inserción de símbolos 2D y 3D. Bibliotecas de macros y símbolos. La biblioteca básica de otros objetos paramétricos: elementos estructurales, mobiliario y luminarias.

Curso de entrada en vigor 2019-20 **Página 4 de 14** 

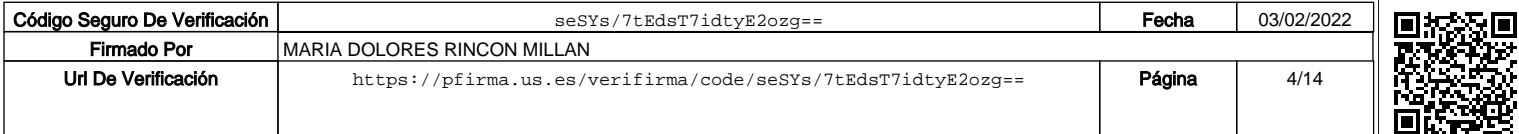

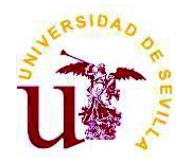

#### LECCIÓN 5: CONFECCIÓN DE LOCALES y ZONAS

- \* Generación de locales y Zonas.
- \* Agrupación de locales y zonas.
- \* Mediciones y gestión de datos.
- \* Obtención de Listados de las unidades y superficies medidas.

#### LECCIÓN 6: CUBIERTAS

- \* Generación de cubiertas planas e inclinadas.
- \* Disposición de estructuras de cubierta, cubriciones, huecos o buhardillas.
- \* Trabajo con planos de libre definición.
- \* Otros tipos de cubiertas.

LECCIÓN 7: SÓTANO Y TERRENO

- \* Modelo digital del terreno.
- \* Definición de puntos y malla del terreno.
- \* Modelo superficie y sólido.
- \* Construcción de rampas y planos inclinados.
- \* Planos de libre definición.

#### Curso de entrada en vigor 2019-20 **Página 5 de 14**

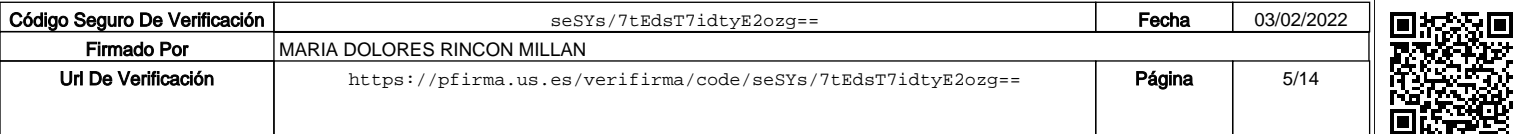

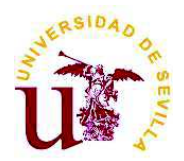

TEMA III: CONFECCIÓN DE PLANOS DE ARQUITECTURA

LECCIÓN 8: DIBUJOS EN 2D: SECCIONES, ALZADOS Y VISUALIZACIONES

- \* Obtención de secciones horizontales y verticales del edificio.
- \* Visualización de secciones y salvado como dibujos o vistas.
- \* Confección de alzados y salvado como dibujos o vistas.
- \* Definición de vistas axonométricas completas y seccionadas.
- \* Definición de perspectivas cónicas y salvado como dibujos 2D.
- \* Importación y exportación de archivos: DWG, DXF, PDF.
- \* Creación y edición de textos. Confección de las carátulas.

LECCIÓN 9: ACOTACIÓN

- \* Definición de estilos de acotación.
- \* Acotación lineal y transversal.
- \* Edición de cotas.
- \* Definición de bloques de acotación.

LECCIÓN 10: COMPOSICIÓN Y TRAZADO DE PLANOS

\* Definición de trazadores y formato de planos.

Curso de entrada en vigor 2019-20 **Página 6 de 14** 

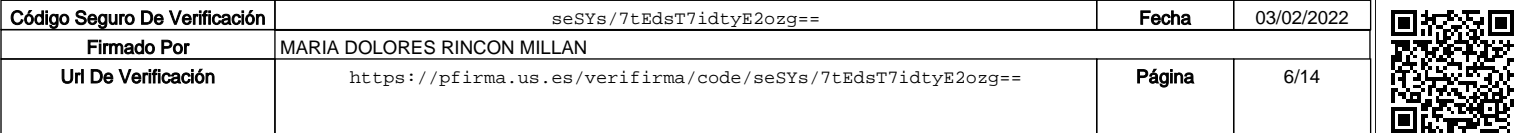

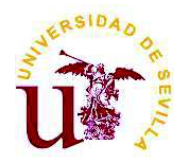

- \* Inserción de archivos en planos.
- \* Ventana de detalle.
- \* Estilos de trazado.
- \* Exportación de planos a PDF.

TEMA IV: MAPEADO, VISUALIZACIÓN Y ANIMACIÓN INTERACTIVA

LECCIÓN 11: IMPLEMENTACIÓN DE ILUMINACIÓN Y TEXTURAS

- \* Aplicación de texturas a elementos constructivos y sólidos 3D.
- \* Estilos de superficie.
- \* Iluminación solar y creación de lámparas.

#### LECCIÓN 12: LA IMAGEN RENDER

- \* Formatos de Render.
- \* Disposición de fondos de pantalla de visualización.
- \* Archivo de las imágenes Render.
- \* Obtención de imágenes Render.
- \* Exportación de imágenes para su manipulación.
- \* Exportación del modelo virtual a otros programas.

#### Curso de entrada en vigor 2019-20 **Página 7 de 14**

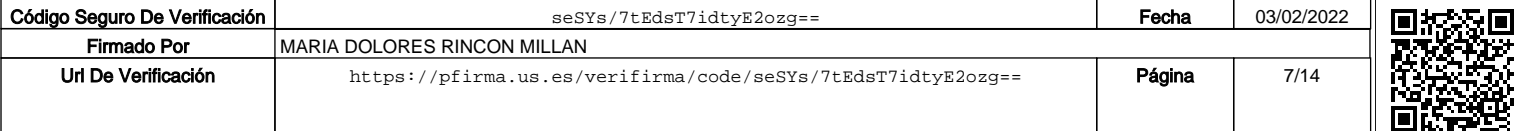

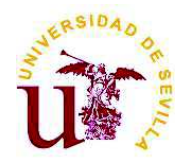

LECCIÓN 13: ESTUDIOS DE SOLEAMIENTO Y RECORRIDOS VIRTUALES

- \* Definición de parámetros para estudios de soleamiento.
- \* Creación y archivo de recorridos de cámara.
- \* Realización de recorridos virtuales con imágenes en movimiento.
- \* Exploración del Modelo con BIM.

TEMA V: GESTIÓN INTEGRADA DEL PROYECTO DE ARQUITECTURA

LECCIÓN 14: EL PROYECTO INTEGRADO DE ARQUITECTURA

- \* Gestión de proyectos.
- \* Exportación e importación de archivos y contenidos.
- \* Conexión con otros programas de Mediciones.
- \* Conexión con otros programas de Estructuras.
- \* Conexión con otros programas de Instalaciones.
- \* Balance energÈtico del edificio.

TEMA VI: INICIACIÓN AL DISEÑO TECNOLÓGICO

LECCIÓN 15: LA INFOGRAFÍA Y EL DISEÑO TECNOLÓGICO

Curso de entrada en vigor 2019-20 **Página 8 de 14** 

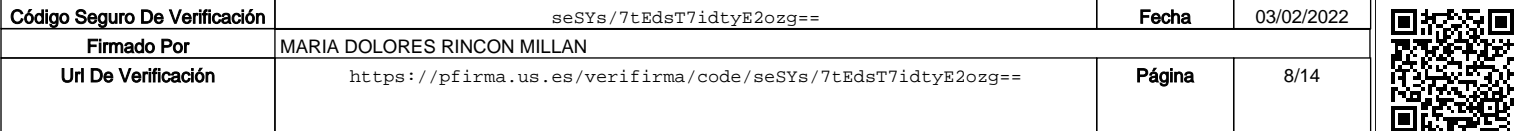

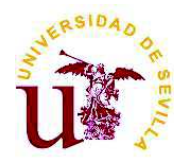

- \* El diseño, el producto y su recreación virtual.
- \* Aplicaciones infográficas de última generación.
- \* Modelado 3D de elementos constructivos y tecnológicos.
- \* Impresión 3D de prototipos.

VII. GESTIÓN DEL PROYECTO BIM (BIM PROYECT MANAGER). GESTIÓN DE LA CONSTRUCCIÓN BIM (BIM CONSTRUCTION MANAGER)

\* Combinación de modelos BIM: documentos CAD, datos de presupuestos y planificación.

- \* Integración de la información.
- \* Análisis, control y detección de interferencias y colisiones.
- \* Listados de incidencias.
- \* Simulación del Modelo: 3D-4D-5D.
- \* Control de calidad y validación del modelo BIM.

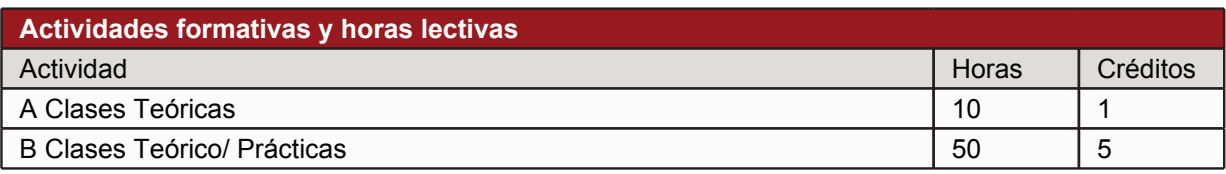

**Metodología de enseñanza-aprendizaje** 

Clases teóricas

Metodología de enseñanza-aprendizaje:

La disciplina BIM tiene un carácter eminentemente PRÁCTICO y de DESARROLLO

Curso de entrada en vigor 2019-20 **Página 9 de 14** 

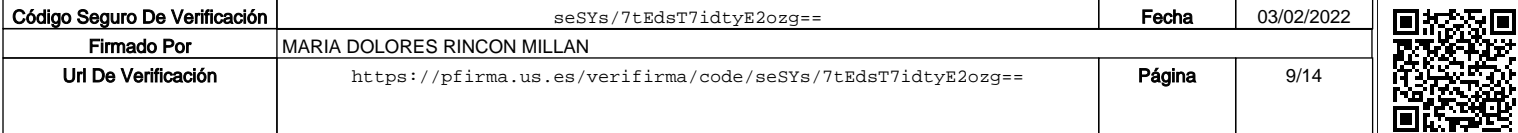

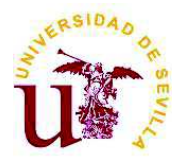

INFORM£TICO-GR£FICO, con todas las consecuencias que ello comporta, en cuanto a metodología docente se refiere.

Entendida la asignatura Tecnología BIM en Edificación, en su doble vertiente de herramienta de diseño y medio de comunicación, los contenidos teóricos asimilados por los alumnos serán al propio tiempo FIN y MEDIOS DOCENTES para adquirir habilidades y capacitación en el campo informático/gráfico.

El análisis de los métodos docentes de enseñanza que podrían considerarse como idóneos nos lleva a la conclusión de que es necesario recurrir a una combinación de metodológías:

En primer lugar, la utilización de métodos expositivos como la LECCIÓN, sistema idóneo para la transmisión del conocimiento que permite que el nivel de información recibido por cada alumno sea homogéneo.

Y, en segundo lugar, la aplicación de la metodología didáctica por medio de procedimientos mayéuticos, permitirá despertar el grado de interés, inquietud y participación del alumnado, de modo que se garantice la asimilación de conceptos y la adquisición de las habilidades que se pretenden en los objetivos de la asignatura.

Clases teórico-prácticas

.

Metodología de enseñanza-aprendizaje:

La asignatura Tecnología BIM en Edificación tiene un carácter PRÁCTICO y de DESARROLLO INFORMÁTICO-GRÁFICO, con todas las consecuencias que ello comporta, en cuanto a metodología docente se refiere.

Curso de entrada en vigor 2019-20 **Página 10 de 14** 

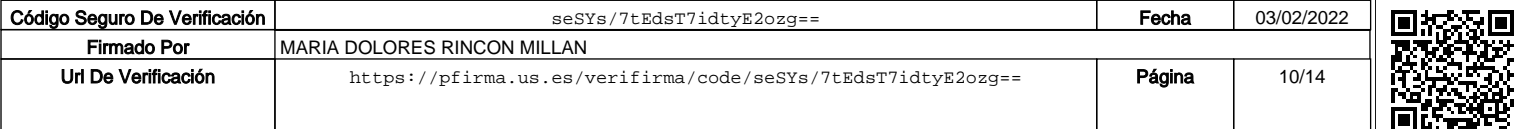

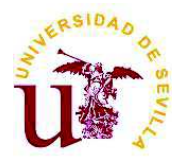

Entendida la asignatura, en su doble vertiente de herramienta de diseño y medio de comunicación, los contenidos teóricos asimilados por los alumnos serán al propio tiempo FIN y MEDIOS DOCENTES para adquirir habilidades y capacitación en el campo informático/gráfico.

El análisis de los métodos docentes de enseñanza que podrían considerarse como idóneos nos lleva a la conclusión de que es necesario recurrir a una combinaría metodológica:

1.- Utilización de métodos expositivos como la LECCIÓN, sistema idóneo para la transmisión del conocimiento que permite que el nivel de información recibido por cada alumno sea homogéneo.

2.- Utilización de métodos activos como son las PRÁCTICAS PROGRAMADAS, sistema que permite a los alumnos la realización de actividades bajo el control y la tutela del profesor. Estas prácticas se realizarán tanto en el aula de CAD como en casa, permitiendo con ello evaluar el rendimiento del alumno fuera del entorno docente.

La aplicación de la metodología didáctica por medio de procedimientos mayéuticos, permitirá despertar el grado de interés, inquietud y participación del alumnado, de modo que se garantice la asimilación de conceptos y la adquisición de las habilidades que se pretenden en los objetivos de la asignatura.

Tutorías colectivas de contenido programado

Metodología de enseñanza-aprendizaje:

Se realizarán seminarios o trabajos tutorados sobre temas monográficos del programa de la asignatura, individualmente o en grupos de alumnos y con desarrollo en horario no presencial y control y debate en clase.

Exposiciones y seminarios

Metodología de enseñanza-aprendizaje:

Se realizará un trabajo individual o en grupos de dos alumnos, similar al desarrollado en clase, en horario no presencial y control y debate en clase, sobre una vivienda de varias plantas elegida por los alumnos.

Curso de entrada en vigor 2019-20 **Parada en Vigor 2019-20** Página 11 de 14

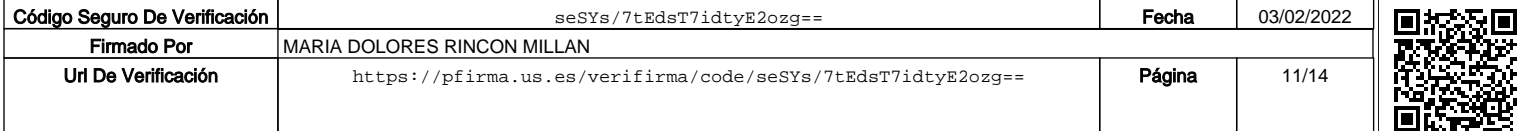

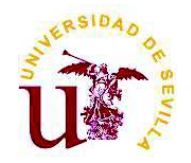

#### Sistemas y criterios de evaluación y calificación

El sistema de evaluación para la asignatura de Tecnología BIM en Edificación será el denominado como EVALUACIÓN CONTINUA y será extensible a todas y cada una de las actividades que se proponen como desarrollo del programa de la asignatura. Este sistema de evaluación exige por parte del profesor un seguimiento diario de corrección de los trabajos realizados de modo personal en el aula, así como del desarrollo de los seminarios o trabajos tutorados, realizados en clase y en casa por el grupo. Este sistema permite que el alumno en cada momento del curso posea una información puntual del nivel en que se encuentra en relación con los objetivos previstos en cada bloque temático o actividad. Se entenderán como actividades motivo de evaluación las siguientes:

\* La asistencia y participación activa del alumno a las clases teóricas y prácticas.

\* La entrega en tiempo y forma de los trabajos que desarrollan el programa de la asignatura.

\* La participación en seminarios y trabajos tutorados.

La EVALUACIÓN FINAL de los trabajos conducirá al aprobado por curso y se realizará teniendo en cuenta las calificaciones que vaya obteniendo el alumno a lo largo del curso en las actividades que desarrollan los bloques temáticos programados.

Los alumnos que no superen la asignatura por curso, no entregaron los trabajos corregidos y completados o no superaron el nivel mínimo de asistencia para aprobar la evaluación final.

COMPETENCIA GENÉRICA G 01: Capacidad de organización y planificación

Resultados de aprendizaje. Que el estudiante sea capaz de determinar eficazmente los fines, metas, objetivos y prioridades de la tarea a desempeñar organizando las actividades, los plazos y los recursos necesarios y controlando los procesos establecidos.

Actividades docentes: Clases teórico-prácticas, tutorías.

Evaluación: Presentación de trabajos

COMPETENCIA GENÉRICA G 05: Capacidad para el análisis, síntesis y para el aprendizaje

Curso de entrada en vigor 2019-20 **Provincial Entrance en Estado en Secura 2** de 14

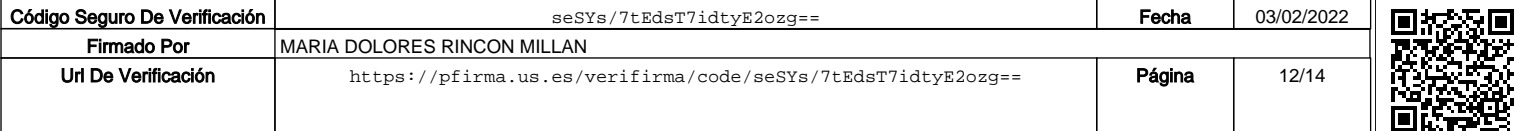

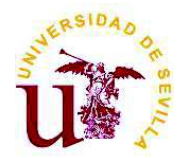

autónomo.

Resultados de aprendizaje. Que el estudiante sea capaz de identificar y valorar las situaciones y problemas, separando y organizando sus partes integrantes, y reflexionar sobre ellas de una forma lógica y sistemática

Actividades docentes: Clases teórico-prácticas, tutorías.

Evaluación: Presentación de trabajos

COMPETENCIA ESPECÍFICA E 104: Conocimiento de los requisitos técnicos de los programas CAD-BIM de última generación y aplicación a la generación de los proyectos de edificación.

Resultados de aprendizaje. Que el estudiante sea capaz conocer, organizar y aplicar los programas CAD-BIM al entorno de proyectos de edificación.

Actividades docentes: Clases teórico-prácticas.

Evaluación: Presentación de trabajos

COMPETENCIA ESPECÕFICA E 105: Modelar y parametrizar elementos constructivos con programas CAD-BIM.

Resultados de aprendizaje. Que el estudiante sea capaz construir y producir modelos digitales en el entorno de edificación.

Actividades docentes: Aprendizaje basado en el desarrollo de provectos de edificación

Evaluación: Presentación de trabajos

COMPETENCIA ESPECÍFICA E 106: Elaboración de la documentación gráfica e informes de datos de proyectos de edificación a partir de modelos BIM. Intercambio de datos en distintos formatos digitales.

Resultados de aprendizaje. Que el estudiante sea capaz organizar, componer y producir la documentación gráfica e informes de proyectos de edificación.

Curso de entrada en vigor 2019-20 **Página 13 de 14** 

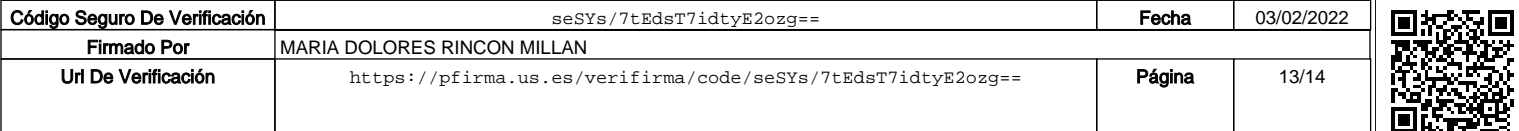

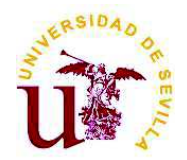

Actividades docentes: Aprendizaje basado en el desarrollo de planos de proyectos de edificación.

Evaluación: Presentación de trabajos

COMPETENCIA ESPECÍFICA E 107: Generación de imágenes fotorrealísticas, visualización interactiva, animación y multimedia.

Resultados de aprendizaje. Que el estudiante sea capaz ilustrar el proyecto de edificación.

Actividades docentes: Clases teórico-prácticas Aprendizaje basado en la ilustración de proyectos de edificación.

Evaluación: Presentación de trabajos

Curso de entrada en vigor 2019-20 **Página 14 de 14** 

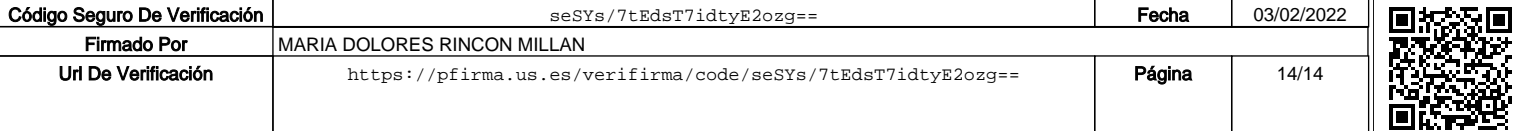